# **Noble Integrated Softphone 1.9 User Manual**

# **NOBLE SYSTEMS**

## **Noble Integrated Softphone version 1.9 User Manual**

## Last revised September 27, 2018

Copyright © 2018 Noble Systems Corporation. All rights reserved.

Patents: Noble Systems Corporation products are covered under one or more patents. A complete listing of patents can be found at the following URL: **https://www.noblesys.com/about‐noble/patents**

Noble Systems and the n‐logo are trademarks and/or trade names of Noble Systems Corporation. Noble Systems Corporation has trademark, service mark, and/or trade name protection for its products and/or services. All other company and product names are trademarks, service marks, and/or trade names of their respective companies.

Noble Systems software applications make use of individual third‐party software tools, components, and/or applications ("Third‐Party Software"). Such Third‐Party Software may be subject to one or more third‐party software licenses, and accordingly, your use of Noble Systems software applications may be subject to rights and restrictions set forth in the third-party software licenses governing such Third-Party Software. Those Third-Party Software programs and URLs (if available) are listed in the License Notices documentation. To request a copy of the License Notices, contact Noble Systems Support.

For Internal and Customer Use

## **Chapter 1: Introduction**

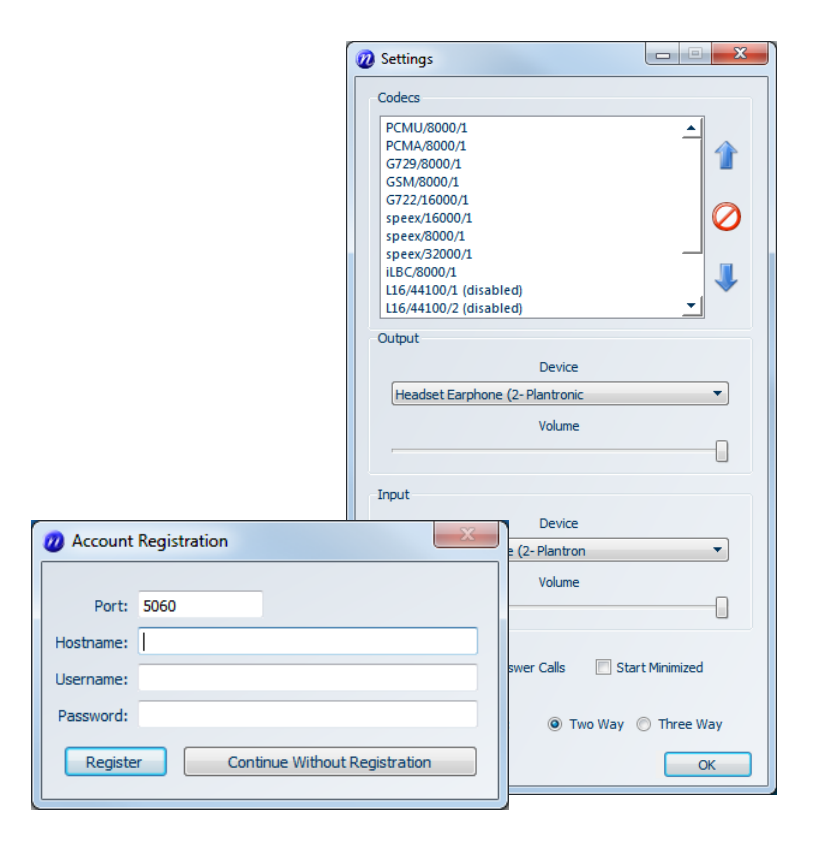

### **Overview**

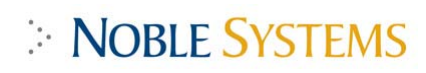

#### **Product Description**

The Noble Integrated Softphone is a purchasable option that provides a SIP‐based audio path to the workstation of a Composer agent logging into a floating station. The agent audio uses audio input and outputs devices configured on their computer (such as an agent headset with microphone) with no additional SIP software required on the workstation.

Note that Noble Integrated Softphone is a licensed, purchasable option for your system that is only supported for floating agent login in Composer.

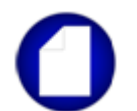

*Note: Noble Integrated Softphone is intended for use supplying an audio path for Composer agents. It is not designed to function as a stand‐alone phone on an agent workstation.*

#### **System Requirements**

Hardware and software requirements for using this product are specified in the following document:

F‐NSC‐0008 Noble Systems System Specifications Document.doc

Note that some functionality described in this manual may not be available on all platforms. Contact your Noble Systems representative if you have any questions regarding system requirements or functionality on a specific platform.

#### **Web Server Requirements (Web Agent Installs)**

For web agent installs of Composer, the Noble Integrated Softphone is installed on a Windows Server machine along with the Composer web server. For more information on server requirements, see the Composer Install Guide or contact your Noble representative.

Note that the Noble Integrated Softphone is installed separately from Composer. For more information, see the separate Noble Integrated Softphone Install Guide.

#### **Software and Hardware Requirements**

See the Noble Integrated Softphone release notes for the current software and hardware requisites.

Note that Compliance dialing and Compliance transfers require the purchasable TCPA Compliance option and additional setup. For more information, contact your Noble representative.

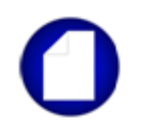

*Note: This version of Noble Integrated Softphone is supported for web agents running on OS X systems. Currently there is no support for stand‐alone installs of Noble Integrated Softphone for OS X systems.*

#### **Browser Requisites for Composer Web Agent using Noble Integrated Softphone**

Composer web agents using Noble Integrated Softphone version can use any supported web browser to connect to the Composer web server and establish audio. Recommended browsers:

**Internet Explorer** ‐ Versions 11 is supported.

**Mozilla Firefox** ‐ Current Extended Support Release version or higher.

**Chrome** ‐ Current version or higher.